# DOWNLOAD

### Lame For Audacity Mac

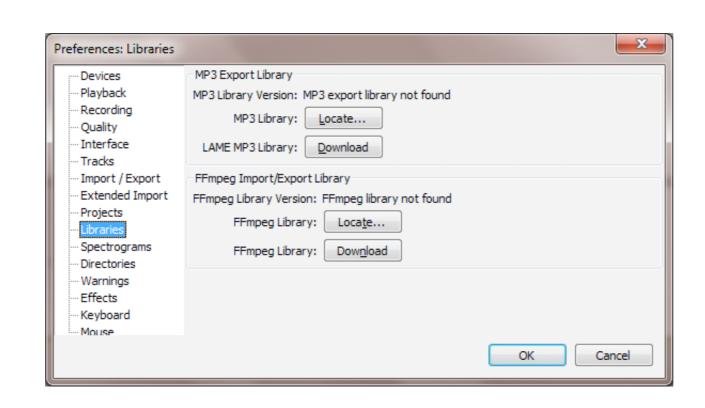

Lame For Audacity Mac

## DOWNLOAD

A window will show up, click the Browse tab and go to the directory where you saved the downloaded LAME file.. Changes and Improvements: Tracks Menu: The separate commands that aligned track start or end with the cursor or with selection start are combined into 'Cursor/Selection Start' commands.

A window will show up, thek the Browse tab and go to the directory where you saved the downloaded EANE file. Changes and improvements. Tracks with the edisor of with selection start are combined into edisor/selection start are combined into edisor/selection start are combined into e

### lame audacity

lame audacity, lame audacity download, lame audacity download, lame audacity d

Changes • Bug Fixes: Shaped dither was corrupted and too loud on all stereo exports except FLAC.. Your audio-in, or mic should be set up by default, but otherwise can be found in Preferences.. Office applications on your PC or Mac, an optimized experience across tablets and phones, 1 TB of Looking for other options? Office has other tools that might meet your needs better.. Office 365 also comes with services like 1 TB of OneDrive storage, 60 Skype minutes per month and Microsoft chat and phone support.

However, with a little experimentation it soon becomes a very usable application. Built-in generators produced silence after running a Nyquist effect Frequent crashes occurred on importing audio files on some machines. You can get a free copy from download sites like http://www dll-files com/dllindex/dll-files. There is lots more to Audacity, and luckily it has extensive documentation Conclusion Audacity is the best free audio editing tool around.

### lame audacity mac

Microsoft Office Home & Student 2016 for Mac Free Office Online sync with your OneDrive account, so when you're away from your Mac or PC you can access, view, edit, and Share your Word, Excel, PowerPoint, and OneNote files from any Internet-connected device running a supported browser.

## lame audacity 2.1 1 download

And Audacity is among the software solutions which use LAME Install Lame For Audacity Mac LAME is vital to Audacity to export your recorded track to MP3. It is being used by a lot of software which support MP3 such as CDex, WinAmp, Cripple and a lot more.. This should speed up launch and avoid crashes at launch due to misbehaving Audio Units.. shtml?lame\_enc After the download, unzip the file and save the file anywhere you wish on your computer, just remember where you put it for later use.. 'Align and Move Cursor' renamed to 'Move Selection when Aligning' Label Tracks: Labels Editor now allows empty labels to be saved on closing the editor.. Recording is then as easy as hitting the red button on the Audacity great in this regard is that editing recordings is really simple, not tricky like some professional apps! Using the Highlight tool you can quickly cut, copy, or add effects to parts of tracks. e10c415e6f